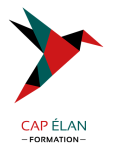

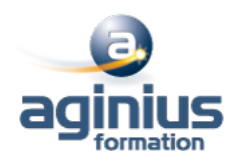

# **INTERACTIONS PHOTOSHOP, ILLUSTRATOR, INDESIGN**

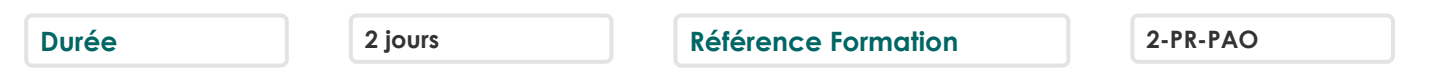

# **Objectifs**

Maîtriser les passerelles entre les logiciels PAO

Créer des documents attractifs : transparence, détourage et habillage complexe, etc.

Gérer la chaîne graphique de la conception à l'édition chez l'imprimeur : typo, résolution, mode colorimétrique Gérer la compatibilité des différentes versions

Exporter en format PDF

## **Participants**

Tout public

#### **Pré-requis**

Utilisateurs souhaitant consolider leurs acquis sur l'utilisation conjointe des logiciels du pack Adobe : Illustrator, Photoshop et InDesign Connaissances de base des logiciels Illustrator, Photoshop et InDesign

## **Moyens pédagogiques**

Accueil des stagiaires dans une salle dédiée à la formation équipée d'un vidéo projecteur, tableau blanc et paperboard ainsi qu'un ordinateur par participant pour les formations informatiques.

Positionnement préalable oral ou écrit sous forme de tests d'évaluation, feuille de présence signée en demi-journée, évaluation des acquis tout au long de la formation.

En fin de stage : QCM, exercices pratiques ou mises en situation professionnelle, questionnaire de satisfaction, attestation de stage, support de cours remis à chaque participant.

Formateur expert dans son domaine d'intervention

Apports théoriques et exercices pratiques du formateur

Utilisation de cas concrets issus de l'expérience professionnelle des participants

Réflexion de groupe et travail d'échanges avec les participants

Pour les formations à distance : Classe virtuelle organisée principalement avec l'outil ZOOM.

Assistance technique et pédagogique : envoi des coordonnées du formateur par mail avant le début de la formation pour accompagner le bénéficiaire dans le déroulement de son parcours à distance.

# **PROGRAMME**

- **Prise en main** Les liens entre les 3 logiciels

## - **Préparation des médias Photoshop**

Gestion des tailles et résolution des images Sélections et détourages complexes Les tracés et l'utilisation de la plume La transparence Utilisation des masques de fusion Exportation de fichiers : PSD, JPG, EPS et PDF

## **CAP ÉLAN FORMATION**

www.capelanformation.fr - Tél : 04.86.01.20.50 Mail : contact@capelanformation.fr Organisme enregistré sous le N° 76 34 0908834 [version 2023]

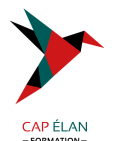

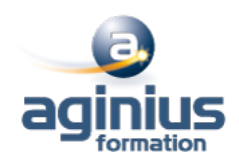

## - **Préparation des médias Illustrator**

Les tracés : utilisation de la plume et options Création de tracés automatiques Création et suppression de masques d'écrêtage Gestion et vectorisation de textes Exportation de fichiers : AI, EPS et PDF

#### - **Intégration dans InDesign**

Importation de fichiers EPS et PSD Gestion des polices et visuels Gestion et modification des liens Gestion et modification de détourages complexes Création de traits de coupe

#### - **Exportation du projet**

Rassembler les informations pour l'imprimeur Exportation PDF haute définition et exportation pour le web

**CAP ÉLAN FORMATION** www.capelanformation.fr - Tél : 04.86.01.20.50 Mail : contact@capelanformation.fr Organisme enregistré sous le N° 76 34 0908834 [version 2023]